## **Programmation Python Orientée Objet**

Fix Me! en construction

## **Concepts utilisés**

- Un objet : c'est… n'importe quoi, qui peut être codé. En Python, tout est objet !
- Une classe est une description générique d'un type d'objet, incluant les données et les méthodes qui le caractérisent
	- Convention : on écrit les noms de classe en "CamelCase"
- Une instance d'une classe, c'est un objet individuel bien précis, avec son identifiant, et toutes les propriétés liées à la classe à laquelle il appartient.
	- Convention : les noms des instances commencent par une lettre en bas de casse (minuscule)
- Méthode : les objets peuvent évoluer par la réalisation de méthodes, qui sont des fonctions associées à des objets, pouvant accéder à leurs données. Comme toute fonction, les méthodes peuvent passer des arguments et renvoyer des valeurs
- Encapsulation : https://fr.wikipedia.org/wiki/Encapsulation (programmation)
- Héritage : …
- Abstraction
- Polymorphisme

```
intro-OO-01.py3
```

```
#!/usr/bin/env python3
# -*- coding: utf-8 -*-
"" "" ""
Introduction to object-oriented programming in Python
Led with number and status attributes
"""
class Led:
     def __init__(self, number, status):
         self.number = number
         self.status = status
     def on(self):
         self.status = 'on'
     def off(self):
         self.status = 'off'
led1 = Led(1, 'on')print(led1)
print(type(led1))
print(type(Led))
print(led1.number)
```
## print(led1.status)

## **Références**

- [https://fr.wikipedia.org/wiki/Programmation\\_orient%C3%A9e\\_objet](https://fr.wikipedia.org/wiki/Programmation_orient%C3%A9e_objet)
- UML :
	- [https://fr.wikipedia.org/wiki/UML\\_\(informatique\)](https://fr.wikipedia.org/wiki/UML_(informatique))
	- <http://argouml.tigris.org/>
- Vulgarisation
	- [How I Explain OOP to a Data Scientist in 5 Minutes](https://towardsdatascience.com/how-i-explain-oop-to-a-data-scientist-in-5-minutes-44faf72ecca7)
	- [All the basics of Python classes Everything you need to know about Python classes!](https://levelup.gitconnected.com/all-the-basics-of-python-classes-8b07046d2a52) George Seif, Medium, 25/09/2019
	- [Python Objects and Classes: The Most Important Python Concepts That You Need to](https://towardsdatascience.com/the-most-important-python-concept-that-you-need-to-understand-985b98bbb84) [Understand](https://towardsdatascience.com/the-most-important-python-concept-that-you-need-to-understand-985b98bbb84), Erik van Baaren, Medium, 13/07/2020
	- [Object Oriented Programming in Python What and Why? | by Arafath Hossain | Mar,](https://towardsdatascience.com/object-oriented-programming-in-python-what-and-why-d966e9e0fd03) [2022 | Towards Data Science](https://towardsdatascience.com/object-oriented-programming-in-python-what-and-why-d966e9e0fd03)
	- [OOP in Python Understanding a Class | by Arafath Hossain | Mar, 2022 | Towards Data](https://towardsdatascience.com/oop-in-python-understanding-a-class-bcc088e595c6) **[Science](https://towardsdatascience.com/oop-in-python-understanding-a-class-bcc088e595c6)**
	- [Object Oriented Programming in Python — Understanding Variables | by Arafath Hossain |](https://towardsdatascience.com/object-oriented-programming-in-python-understanding-variable-e451cf581368) [Mar, 2022 | Towards Data Science](https://towardsdatascience.com/object-oriented-programming-in-python-understanding-variable-e451cf581368)
	- [Object Oriented Programming in Python Inheritance and Subclass | by Arafath Hossain |](https://towardsdatascience.com/object-oriented-programming-in-python-inheritance-and-subclass-9c62ad027278) [Mar, 2022 | Towards Data Science](https://towardsdatascience.com/object-oriented-programming-in-python-inheritance-and-subclass-9c62ad027278)
- Alternatives
	- [6 Alternatives to Classes in Python](https://betterprogramming.pub/6-alternatives-to-classes-in-python-6ecb7206377) Martin Thoma, Medium, Mars 2021
- Simplifications :
	- [Dataclasses](https://docs.python.org/3/library/dataclasses.html)
		- [Create Data Classes in Python This library will save you hours of coding](https://python.plainenglish.io/create-data-classes-in-python-64d6d84ebe7a) Matteo, medium, 09/09/2021
		- **[Effortlessly Create Classes in Python with @dataclass](https://itnext.io/effortlessly-create-classes-in-python-with-dataclass-19412eada8be) Jacob Ferus, ITNEXT** (Medium), 21/01/2023

From: <https://dvillers.umons.ac.be/wiki/> - **Didier Villers, UMONS - wiki**

Permanent link: **<https://dvillers.umons.ac.be/wiki/teaching:progappchim:ppoo>**

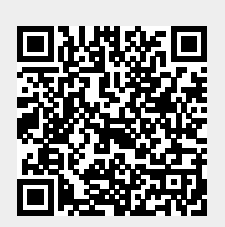

Last update: **2023/01/28 16:31**